$\langle$  <Dreamweaver CS4 $\rangle$ 

<<Dreamweaver CS4

- 13 ISBN 9787300125046
- 10 ISBN 7300125042

出版时间:2010-9

作者:史晓红//章立

页数:294

PDF

更多资源请访问:http://www.tushu007.com

, tushu007.com

 $\alpha$  , we have the system of  $\alpha$ 

 $\frac{1}{2}$  and  $\frac{1}{2}$  and  $\frac{1}{2}$  a

# <<Dreamweaver CS4

 $1998$  8 2010 25  $\alpha$ 

本书适应了社会的需求、企业的需求和学校的需求,可作为高职高专院校、社会培训机构的教材.

## <<Dreamweaver CS4

Dreamweaver CS4 AP Div

 $AP$  Div

书中收录了大量的技巧提示.节省了读者的摸索时间.提高了学习效率。

# $\le$  Dreamweaver CS4

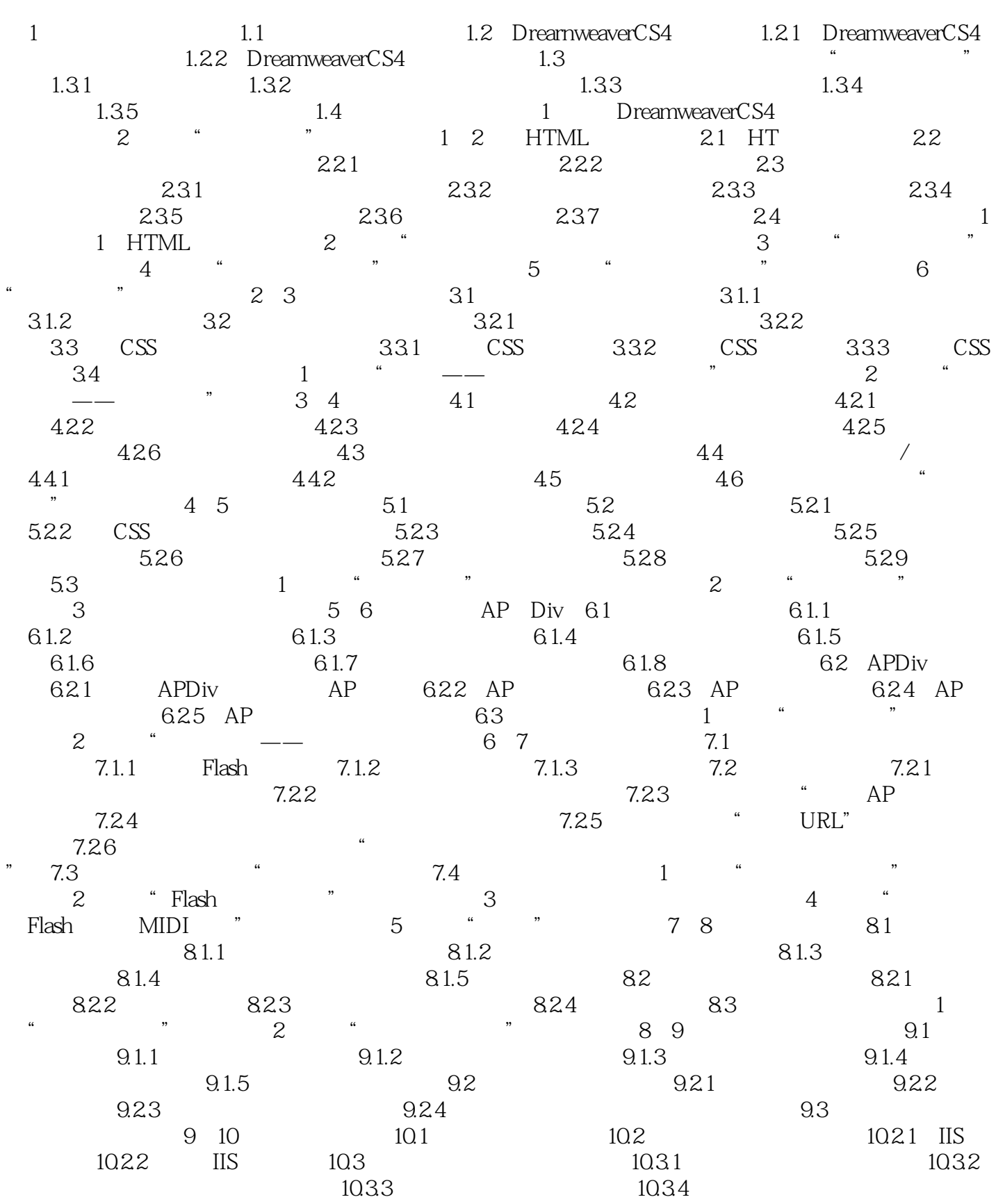

 $\le$  Dreamweaver CS4

习题10参考文献

# $\le$  Dreamweaver CS4

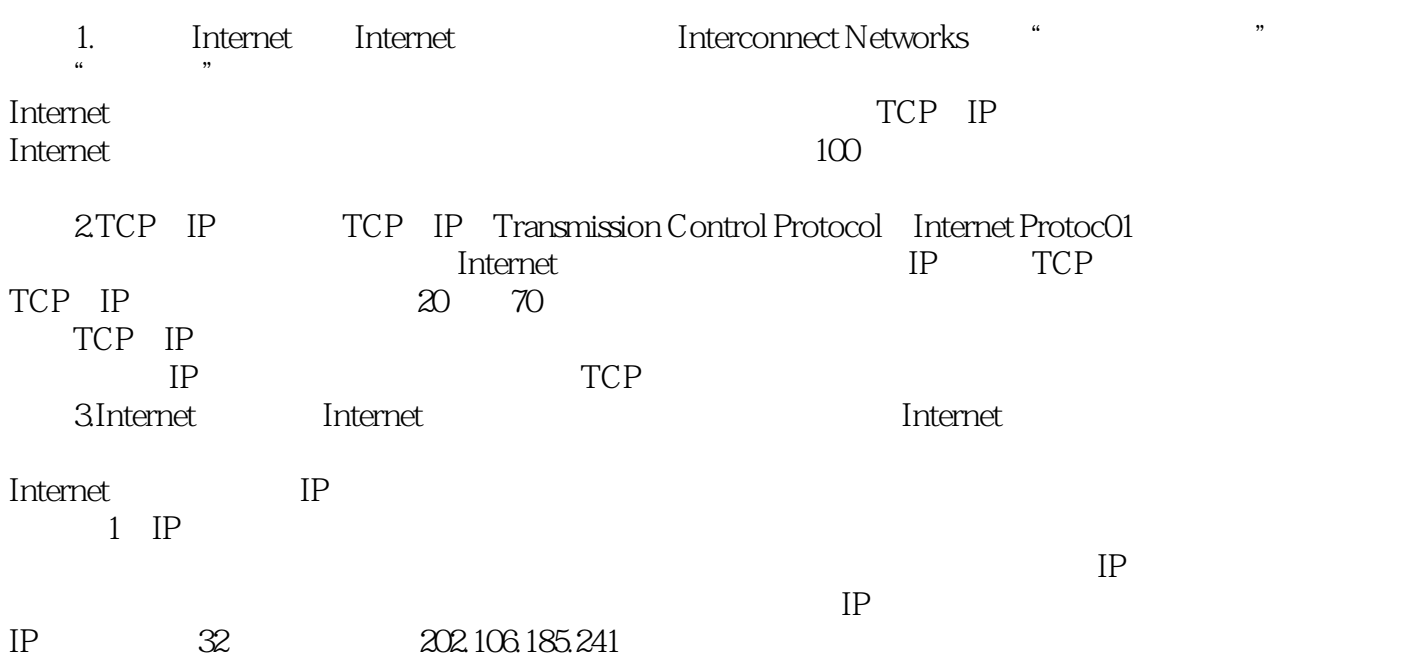

# $\le$  Dreamweaver CS4

本站所提供下载的PDF图书仅提供预览和简介,请支持正版图书。

更多资源请访问:http://www.tushu007.com